МИНИСТЕРСТВО НАУКИ И ВЫСШЕГО ОБРАЗОВАНИЯ РОССИЙСКОЙ ФЕДЕРАЦИИ федеральное государственное автономное образовательное учреждение высшего образования "САНКТ-ПЕТЕРБУРГСКИЙ ГОСУДАРСТВЕННЫЙ УНИВЕРСИТЕТ АЭРОКОСМИЧЕСКОГО ПРИБОРОСТРОЕНИЯ"

Кафедра № 43

УТВЕРЖДАЮ

Руководитель направления

доц., к.т.н., доц.

(должность, уч. степень, звание)

А.А. Ключарев

(инициалы, фамилия)

(подпись) «15» июня 2022 г

## РАБОЧАЯ ПРОГРАММА ДИСЦИПЛИНЫ

«Основы программирования» (Наименование дисциплины)

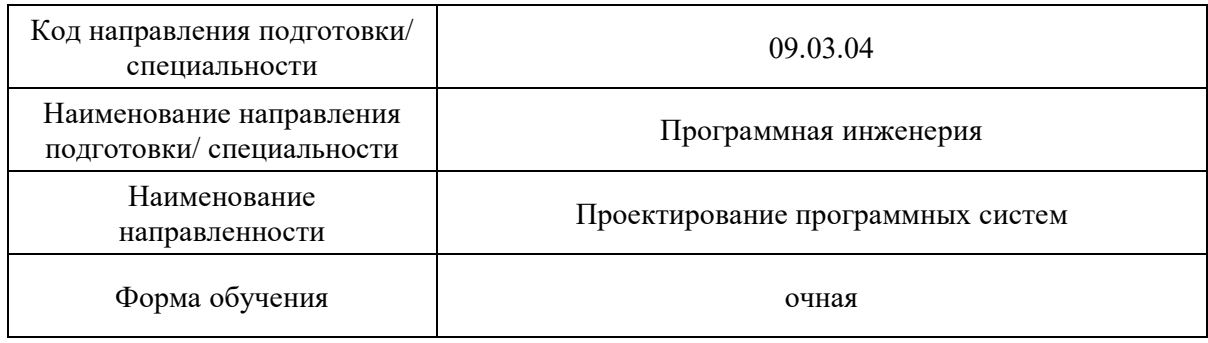

# Лист согласования рабочей программы дисциплины

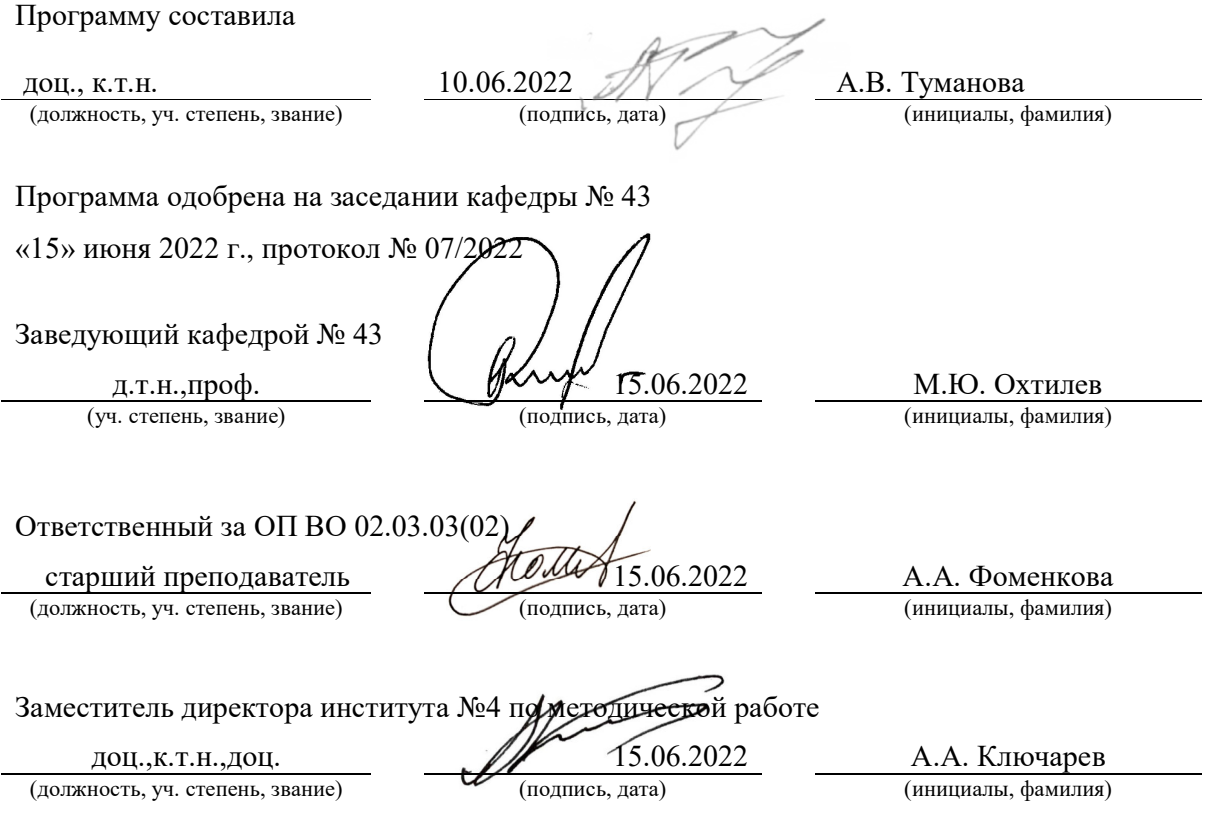

#### Аннотация

Дисциплина «Основы программирования» входит в образовательную программу высшего образования – программу бакалавриата по направлению подготовки/ специальности 09.03.04 «Программная инженерия» направленности «Проектирование программных систем». Дисциплина реализуется кафедрой «№43».

Дисциплина нацелена на формирование у выпускника следующих компетенций:

УК-2 «Способен определять круг задач в рамках поставленной цели и выбирать оптимальные способы их решения, исходя из действующих правовых норм, имеющихся ресурсов и ограничений»

ОПК-6 «Способен разрабатывать алгоритмы и программы, пригодные для практического использования, применять основы информатики и программирования к проектированию, конструированию и тестированию программных продуктов»

Содержание дисциплины охватывает круг вопросов, связанных с связанных с изучением структурного и объектно-ориентированного программирования, основных конструкций языка С/С++ и базовыми технологиями создания программ, отвечающих современным требованиям качества и надежности.

Преподавание дисциплины предусматривает следующие формы организации учебного процесса: лекции, лабораторные работы, практические занятия, самостоятельная работа обучающегося, выполнение курсовой работы.

Программой дисциплины предусмотрены следующие виды контроля: текущий контроль успеваемости, промежуточная аттестация в форме экзамена.

Общая трудоемкость освоения дисциплины составляет 10 зачетных единиц, 360 часов.

Язык обучения по дисциплине «русский».

1. Перечень планируемых результатов обучения по дисциплине

1.1. Цели преподавания дисциплины

- получение студентами необходимых базовых знаний, принципов и теории, связанных с основами структурного и объектно-ориентированного программирования;

- получение студентам навыков разработки, тестирования и отладки программ на языках высокого уровня;

- формирование общепрофессиональной подготовки в области разработки объектно-ориентированных программ.

1.2. Дисциплина входит в состав обязательной части образовательной программы высшего образования (далее - ОП ВО).

1.3. Перечень планируемых результатов обучения по дисциплине, соотнесенных с планируемыми результатами освоения ОП ВО

В результате изучения дисциплины обучающийся должен обладать следующими компетенциями или их частями. Компетенции и индикаторы их достижения приведены в таблице 1.

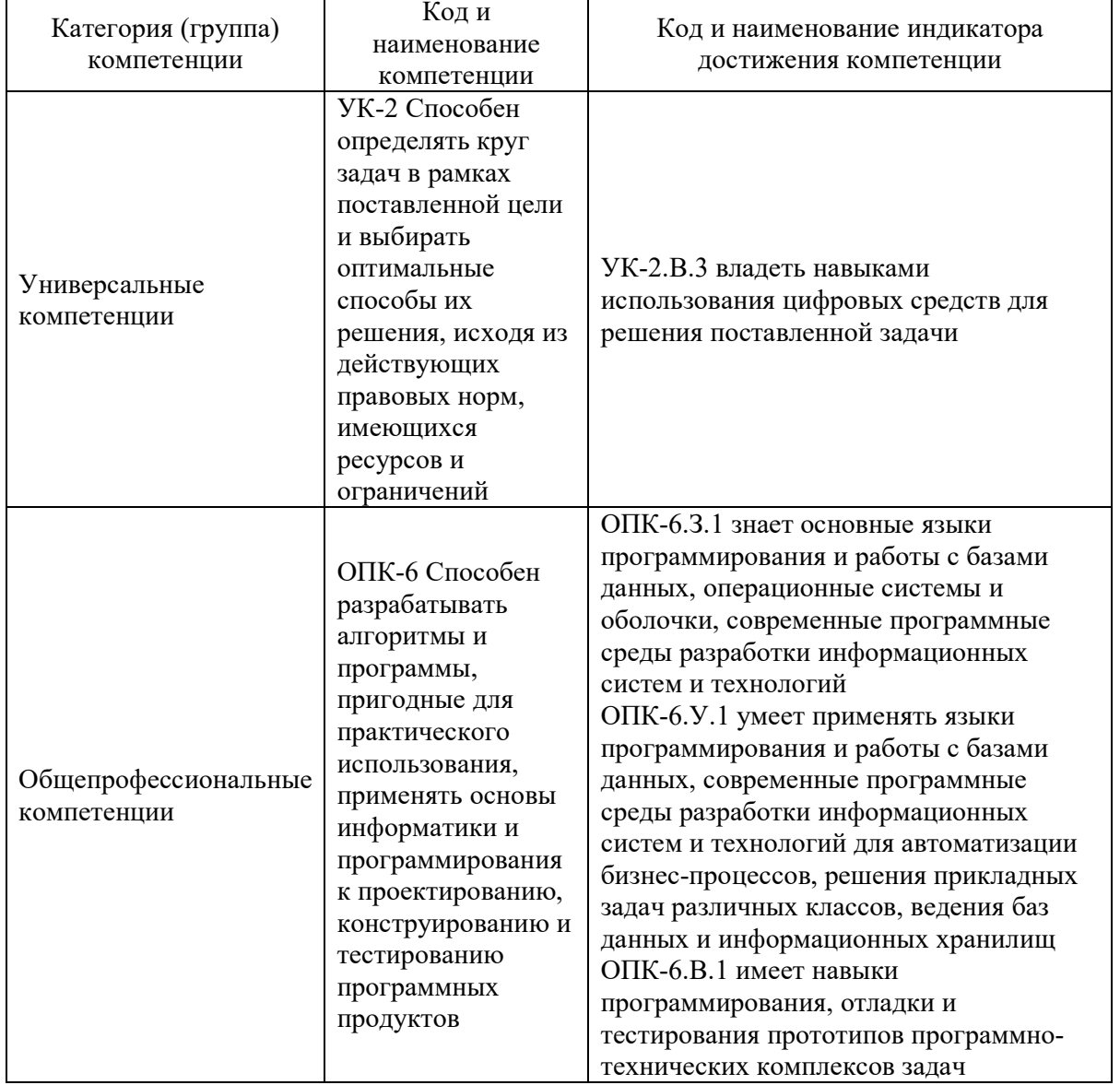

Таблица 1 - Перечень компетенций и индикаторов их достижения

### 2. Место дисциплины в структуре ОП

Дисциплина может базироваться на знаниях, ранее приобретенных обучающимися при изучении следующих дисциплин:

- Дискретная математика,
- Информатика,
- Основы теории информации

Знания, полученные при изучении материала данной дисциплины, имеют как самостоятельное значение, так и могут использоваться при изучении других дисциплин:

- Алгоритмы и структуры данных,
- Объектно-ориентированное программирование,
- Проектирование программных систем.

### 3. Объем и трудоемкость дисциплины

Данные об общем объеме дисциплины, трудоемкости отдельных видов учебной работы по дисциплине (и распределение этой трудоемкости по семестрам) представлены в таблице 2.

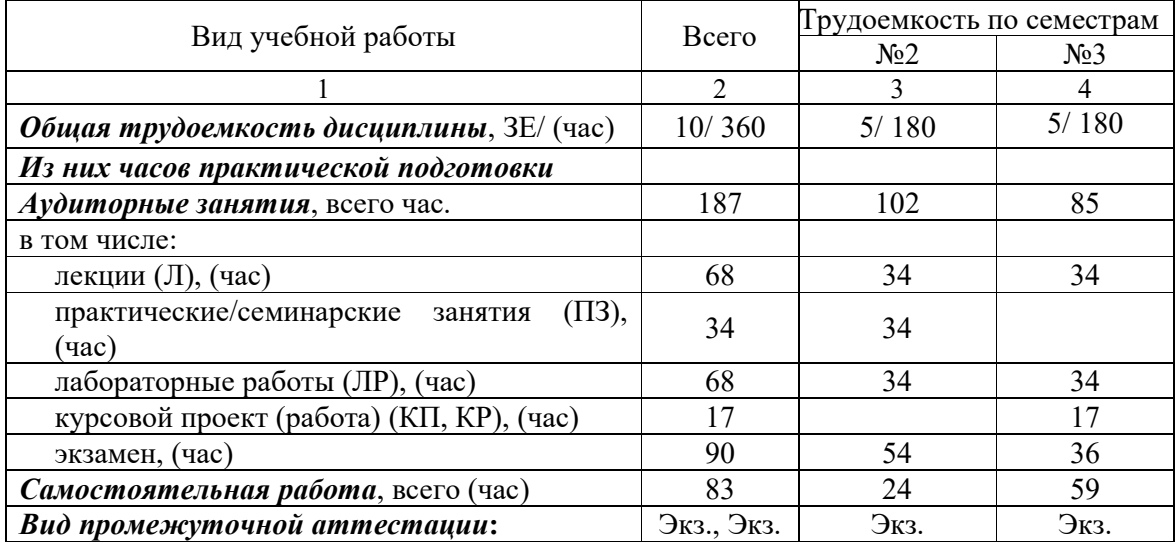

Таблица 2 – Объем и трудоемкость дисциплины

#### 4. Содержание дисциплины

4.1. Распределение трудоемкости дисциплины по разделам и видам занятий. Разделы, темы дисциплины и их трудоемкость приведены в таблице 3.

Таблица 3 – Разделы, темы дисциплины, их трудоемкость

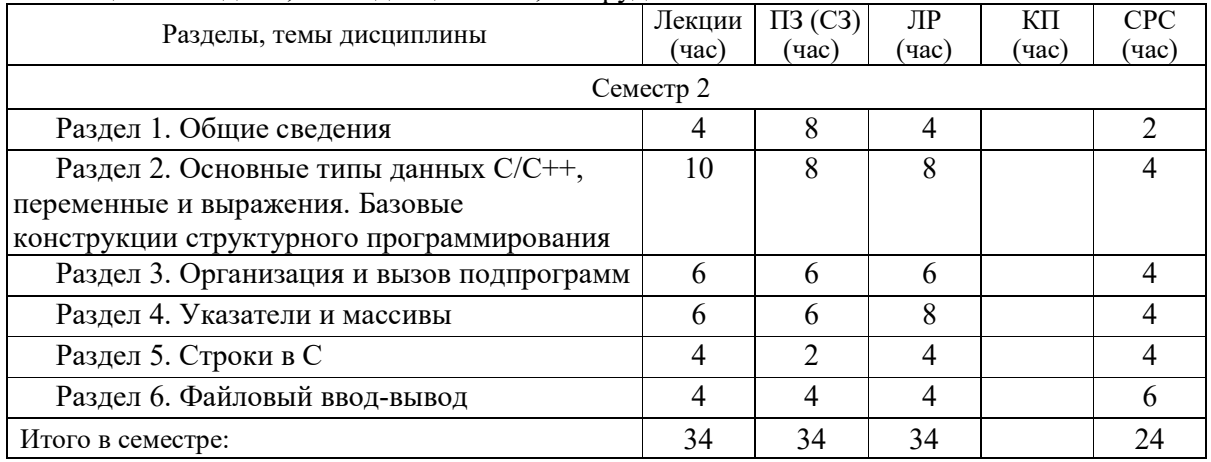

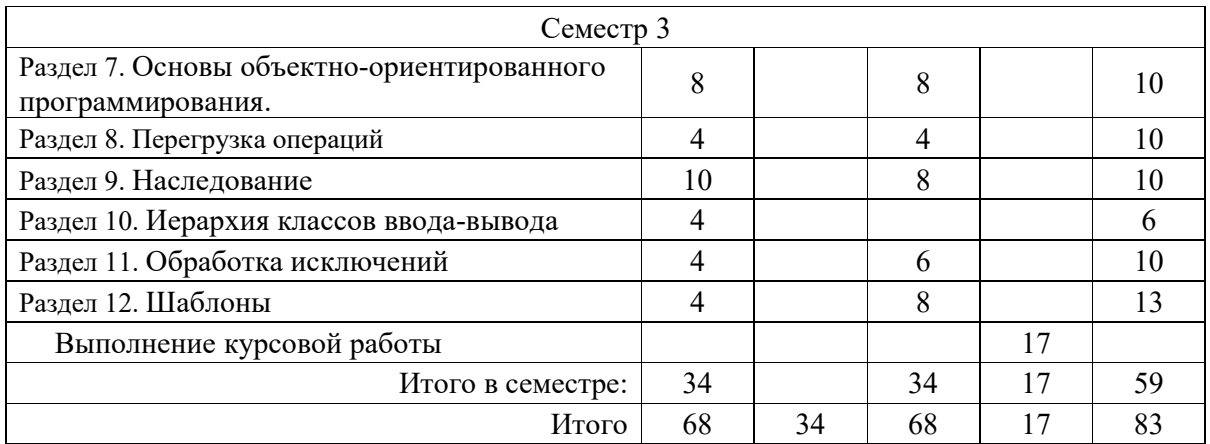

Практическая подготовка заключается в непосредственном выполнении обучающимися определенных трудовых функций, связанных с будущей профессиональной деятельностью.

4.2. Содержание разделов и тем лекционных занятий.

Содержание разделов и тем лекционных занятий приведено в таблице 4.

Таблица 4 – Содержание разделов и тем лекционного цикла

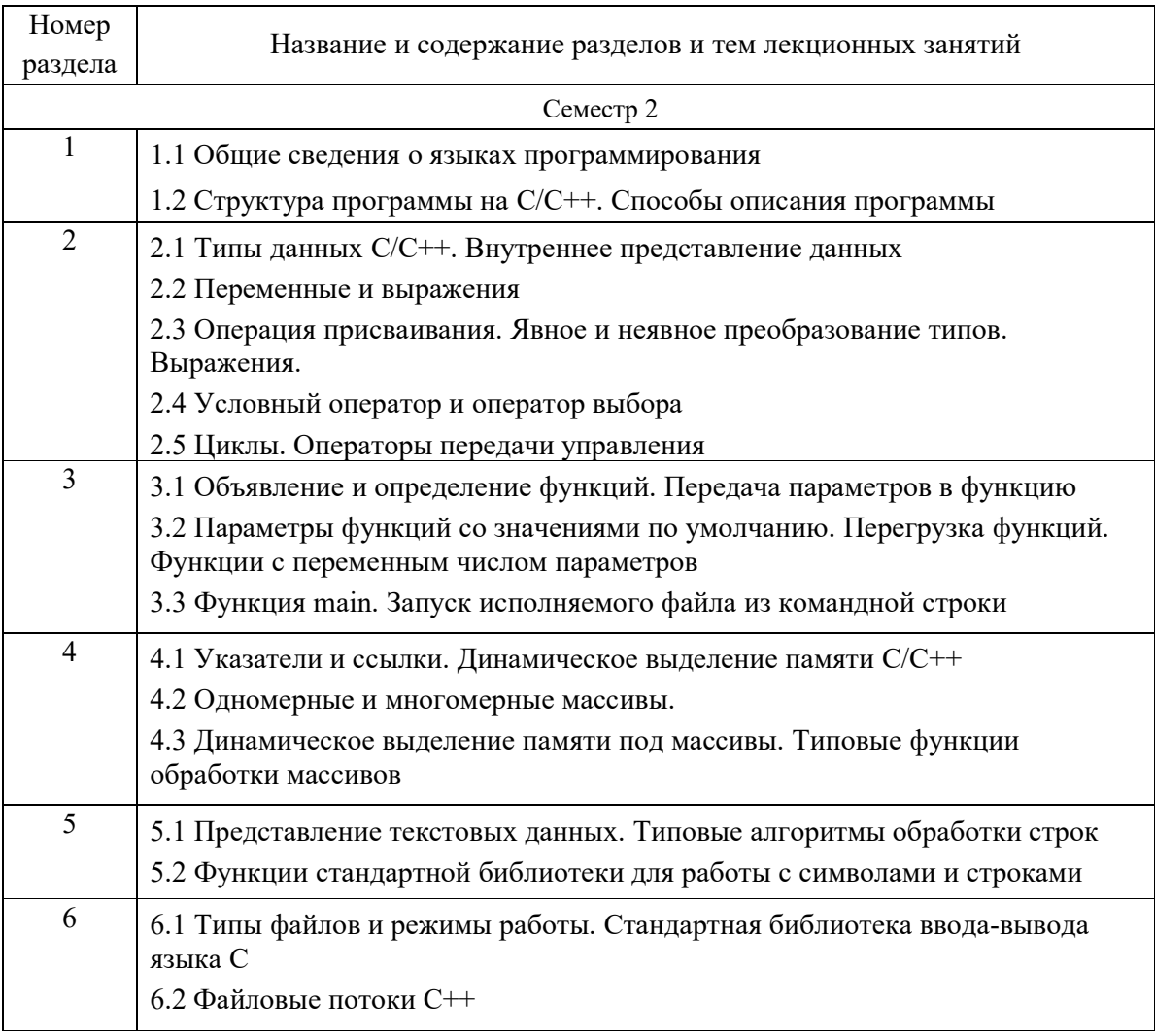

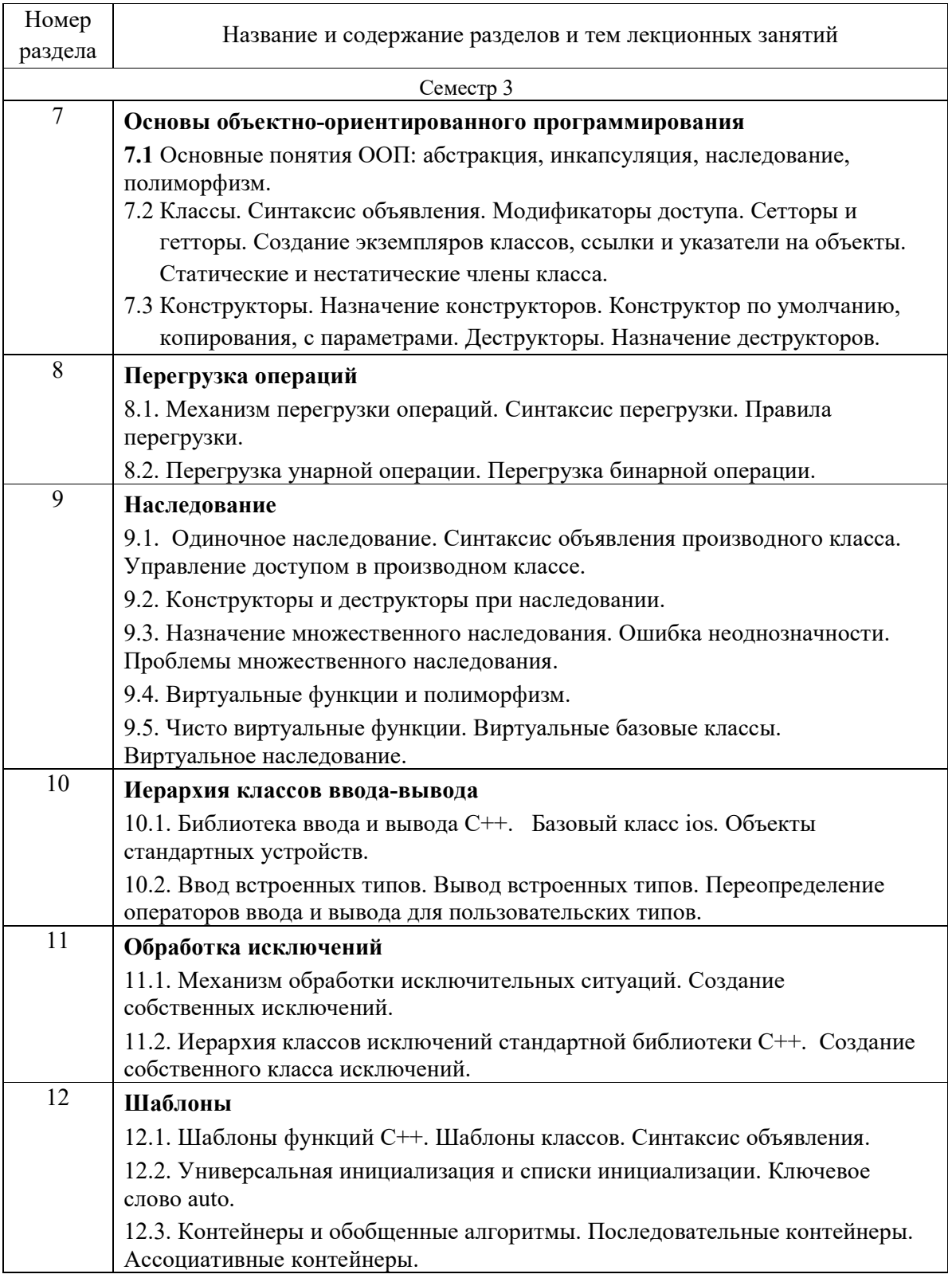

4.3. Практические (семинарские) занятия

Темы практических занятий и их трудоемкость приведены в таблице 5.

| $N_{\Omega}$<br>$\Pi/\Pi$ | Темы практических занятий                                                                                                    | Формы<br>практических<br>занятий             | Трудоемкость, практической<br>$($ час $)$ | Изних<br>подготовки,<br>(час) | $N_2$<br>раздела<br>дисц. |  |  |
|---------------------------|----------------------------------------------------------------------------------------------------|----------------------------------------------|-------------------------------------------|-------------------------------|---------------------------|--|--|
|                           | Семестр 2                                                                                                    |                                              |                                           |                               |                           |  |  |
| $\mathbf{1}$              | Блок-схемы. Основные<br>обозначения. Решение задач с<br>помощью условного оператора                                                                                                    | Решение задач                                | $\overline{2}$                            |                               | 1, 2                      |  |  |
| $\overline{2}$            | Блок-схемы и алгоритмы. Цикл<br>с параметром                                                                                                    | Решение задач                                | $\overline{2}$                            |                               | 1, 2                      |  |  |
| 3                         | Блок-схемы и алгоритмы. Цикл<br>с предусловием                                                                                                    | Решение задач                                | $\overline{2}$                            |                               | 1, 2                      |  |  |
| 4                         | Блок-схемы и алгоритмы. Цикл<br>с постусловием                                                                                                    | Решение задач                                | $\overline{2}$                            |                               | 1, 2                      |  |  |
| 5                         | Знакомство со средой<br>разработки MS Visual Studio.<br>Создание нового проекта и<br>запуск                                                                                                    | Компьютерный<br>практикум                    | $\overline{2}$                            |                               | 1                         |  |  |
| 6                         | Отладка проекта в среде MS<br>Visual Studio. Пошаговое<br>выполнение программы в<br>режиме отладки. Точки<br>останова                                                                                  | Компьютерный<br>практикум                    | $\overline{2}$                            |                               | 1                         |  |  |
| $\overline{7}$            | Библиотека математических<br>функций cmath. Особенности<br>выполнения арифметических<br>операций для различных типов<br>данных. Вычисление<br>тригонометрических<br>выражений. Точность<br>вычислений. | Решение задач и<br>компьютерный<br>практикум | $\overline{2}$                            |                               | $\overline{2}$            |  |  |
| 8                         | Написание библиотеки<br>пользовательских функций.<br>Подключение библиотеки.<br>Прототипы функций.<br>Заголовочные файлы.                                                                              | Решение задач и<br>компьютерный<br>практикум | $\overline{2}$                            |                               | 3                         |  |  |
| 9                         | Контрольная работа №1                                                                                                    | Решение задач,<br>теоретические<br>вопросы   | $\overline{2}$                            |                               | $1 - 3$                   |  |  |
| 10                        | Форматированный ввод-вывод.<br>Флаги и форматирующие<br>функции. Манипуляторы.<br>Ввод-вывод данных в<br>различных системах счисления.<br>Особенности выбора типа                                      | Компьютерный<br>практикум                    | $\overline{2}$                            |                               | 1, 2, 6                   |  |  |
| 11                        | Объявление и определение<br>функций, область видимости<br>функций. Формальные и<br>фактические параметры<br>функции                                                                                    | Компьютерный<br>практикум                    | $\overline{2}$                            |                               | 3                         |  |  |
| 12                        | Статические и динамические<br>массивы. Передача массивов в<br>качестве параметров.<br>Заполнение массива<br>случайными значениями                                                                      | Компьютерный<br>практикум                    | $\overline{2}$                            |                               | 4                         |  |  |

Таблица 5 - Практические занятия и их трудоемкость

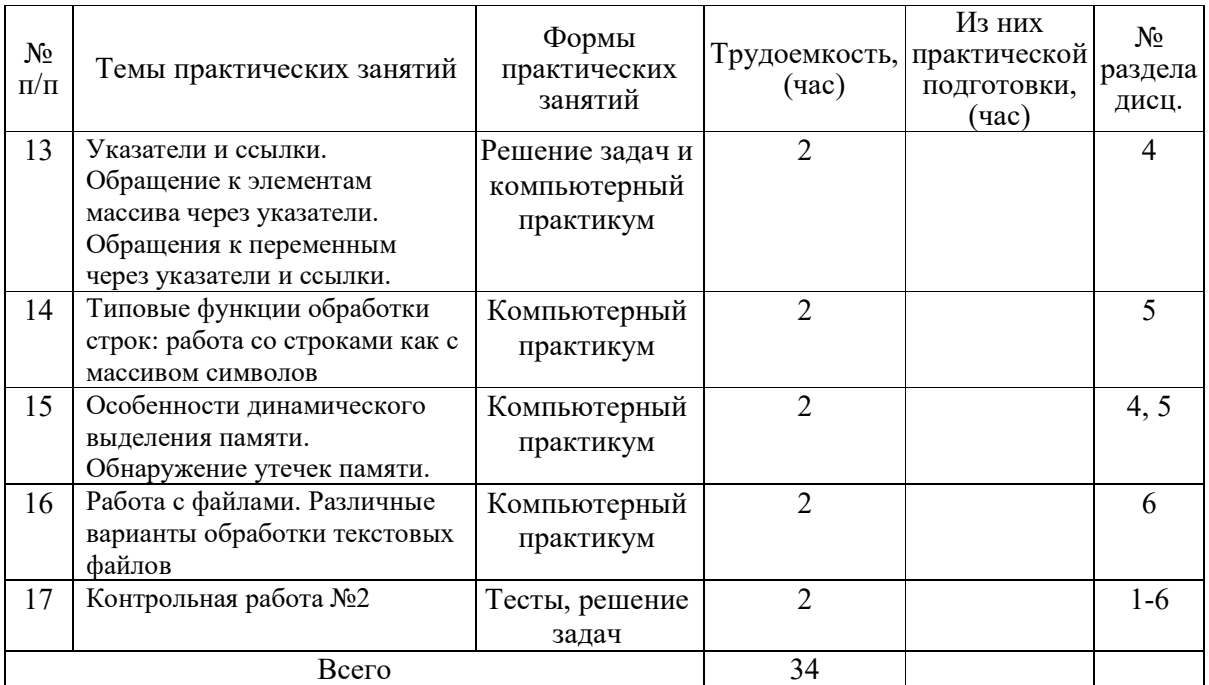

## 4.4. Лабораторные занятия

Темы лабораторных занятий и их трудоемкость приведены в таблице 6.

Таблица 6 – Лабораторные занятия и их трудоемкость

| $N_2$<br>$\Pi/\Pi$ | Наименование лабораторных работ                                 | Трудоемкость,<br>$($ час $)$ | Из них<br>практической<br>подготовки,<br>$($ час $)$ | $\gamma$<br>раздела<br>дисц. |  |  |  |
|--------------------|-----------------------------------------------------------------|------------------------------|------------------------------------------------------|------------------------------|--|--|--|
| Семестр 2          |                                                                 |                              |                                                      |                              |  |  |  |
| 1                  | Вводное занятие, инструктаж по<br>технике<br>безопасности       | $\overline{2}$               |                                                      | 1                            |  |  |  |
| $\overline{2}$     | Вычисление математических выражений                             | $\overline{4}$               |                                                      | 1, 2                         |  |  |  |
| 3                  | Определение попадания точки в область                           | 4                            |                                                      | 2                            |  |  |  |
| $\overline{4}$     | Программирование поразрядных операций                           | 4                            |                                                      | 2, 3                         |  |  |  |
| 5                  | Вычисление кусочной функции                                     | 4                            |                                                      | 2, 3                         |  |  |  |
| 6                  | Обработка числовых последовательностей                          | 4                            |                                                      | 4                            |  |  |  |
| 7                  | Обработка числовых матриц                                       | $\overline{4}$               |                                                      | 4                            |  |  |  |
| 8                  | Обработка текстовых данных                                      | $\overline{4}$               |                                                      | $\overline{\mathbf{5}}$      |  |  |  |
| 9                  | Обработка данных в файлах                                       | 4                            |                                                      | 6                            |  |  |  |
| Семестр 3          |                                                                 |                              |                                                      |                              |  |  |  |
| 1.                 | Классы. Определение методов класса. Права<br>доступа.           | 4                            |                                                      | 7                            |  |  |  |
| 2.                 | Создание класса с конструкторами и<br>деструктором Деструкторы. | $\overline{4}$               | 1                                                    | 7                            |  |  |  |

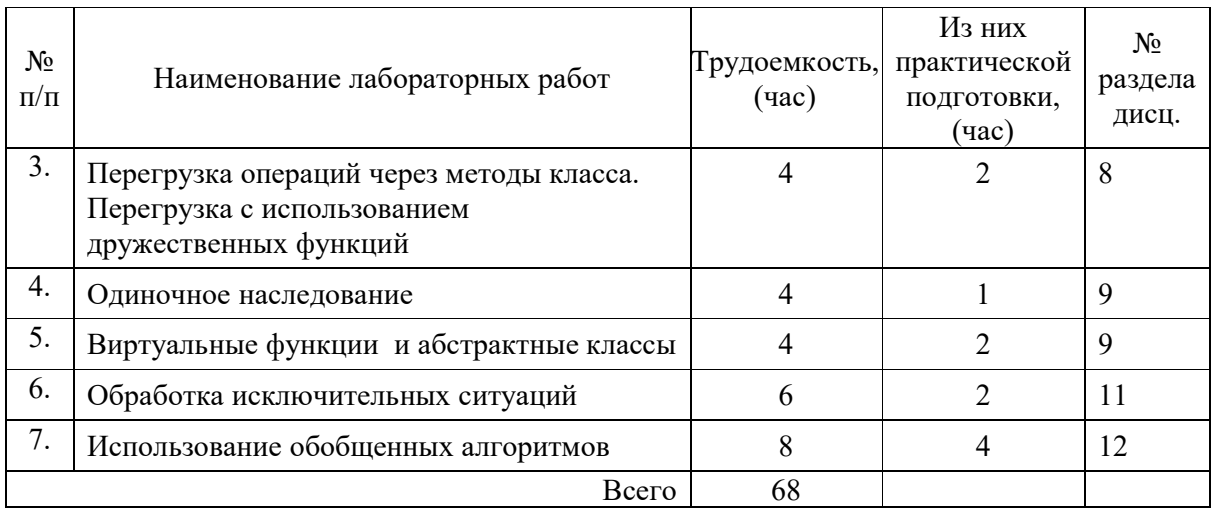

### 4.5. Курсовое проектирование/ выполнение курсовой работы

Цель курсовой работы: выполнение всех этапов разработки, отладки и тестирования программы, а также оформления технической документации по курсовой работе в соответствии с индивидуальным заданием.

Примерные темы заданий на курсовую работу приведены в разделе 10 РПД.

### 4.6. Самостоятельная работа обучающихся

Виды самостоятельной работы и ее трудоемкость приведены в таблице 7.

| Вид самостоятельной работы                           | Всего,<br>час | Семестр 2, час | Семестр 3, час |
|------------------------------------------------------|---------------|----------------|----------------|
| Изучение теоретического материала<br>дисциплины (ТО) | 30            | 10             | 20             |
| Курсовое проектирование (КП, КР)                     | 19            |                | 19             |
| Расчетно-графические задания (РГЗ)                   |               |                |                |
| Выполнение реферата (P)                              |               |                |                |
| Подготовка к текущему контролю<br>успеваемости (ТКУ) | 9             |                |                |
| Домашнее задание (ДЗ)                                |               |                |                |
| Контрольные работы заочников (КРЗ)                   |               |                |                |
| Подготовка к промежуточной<br>аттестации (ПА)        | 25            | 10             | 15             |
| Bcero:                                               | 83            | 24             | 59             |

Таблица 7 – Виды самостоятельной работы и ее трудоемкость

5. Перечень учебно-методического обеспечения

для самостоятельной работы обучающихся по дисциплине (модулю)

Учебно-методические материалы для самостоятельной работы обучающихся указаны в п.п. 7-11.

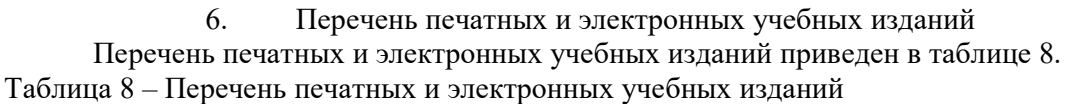

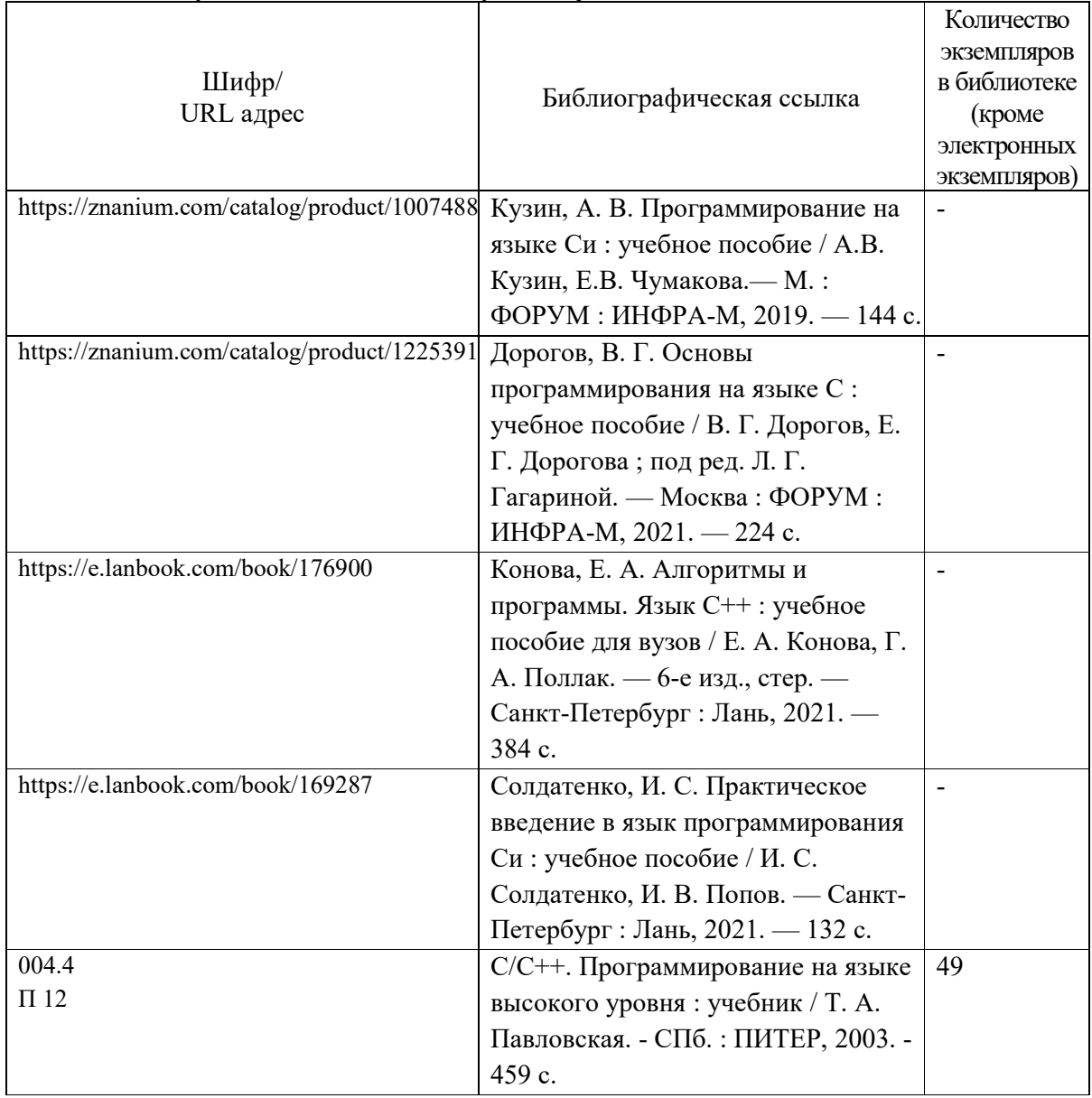

7. Перечень электронных образовательных ресурсов

информационно-телекоммуникационной сети «Интернет»<br>Перечень электронных образовательных ресурсов и электронных образовательных ресурсов информационнотелекоммуникационной сети «Интернет», необходимых для освоения дисциплины приведен в таблице 9.

Таблица 9 – Перечень электронных образовательных ресурсов информационнотелекоммуникационной сети «Интернет»

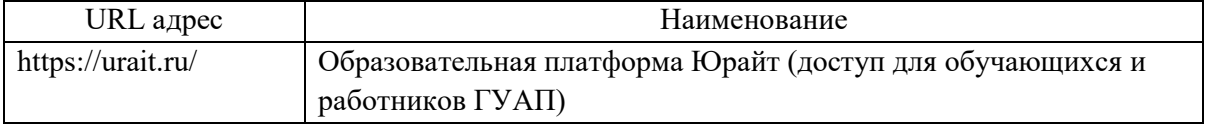

8. Перечень информационных технологий

8.1. Перечень программного обеспечения, используемого при осуществлении образовательного процесса по дисциплине.

Перечень используемого программного обеспечения представлен в таблице 10.

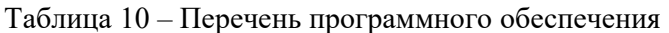

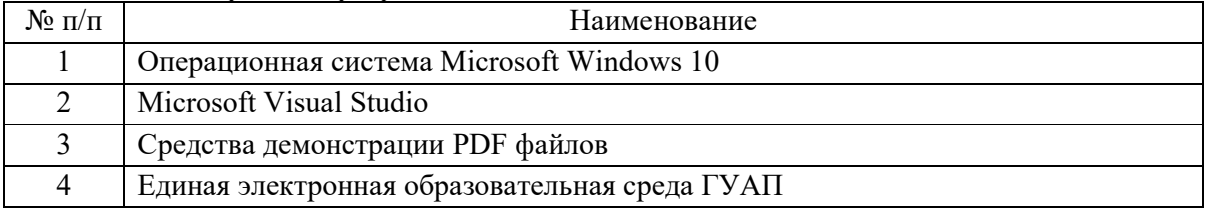

8.2. Перечень информационно-справочных систем,используемых при осуществлении образовательного процесса по дисциплине

Перечень используемых информационно-справочных систем представлен в таблице 11.

Таблица 11 – Перечень информационно-справочных систем

| * *********** * *  |                         |  |
|--------------------|-------------------------|--|
| $N_2$<br>$\Pi/\Pi$ | Наименование            |  |
|                    | $-$<br>не предусмотрено |  |

9. Материально-техническая база

Состав материально-технической базы, необходимой для осуществления образовательного процесса по дисциплине, представлен в таблице12.

Таблица 12 – Состав материально-технической базы

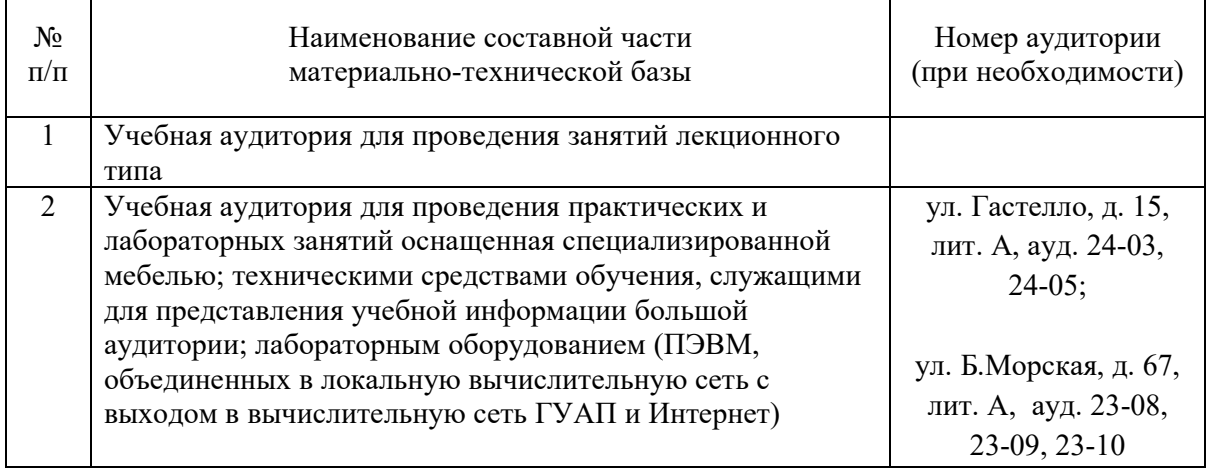

10. Оценочные средства для проведения промежуточной аттестации

10.1. Состав оценочных средствдля проведения промежуточной аттестации обучающихся по дисциплине приведен в таблице 13.

Таблица 13 – Состав оценочных средств для проведения промежуточной аттестации

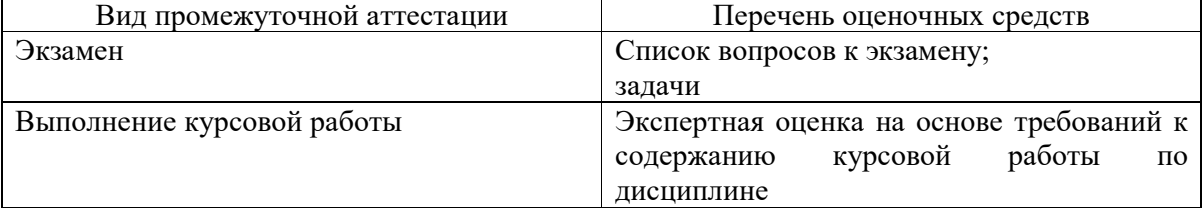

10.2. В качестве критериев оценки уровня сформированности (освоения) компетенций обучающимися применяется 5-балльная шкала оценки сформированности компетенций, которая приведена в таблице 14. В течение семестра может использоваться 100-балльная шкала модульно-рейтинговой системы Университета, правила использования которой, установлены соответствующим локальным нормативным актом ГУАП.

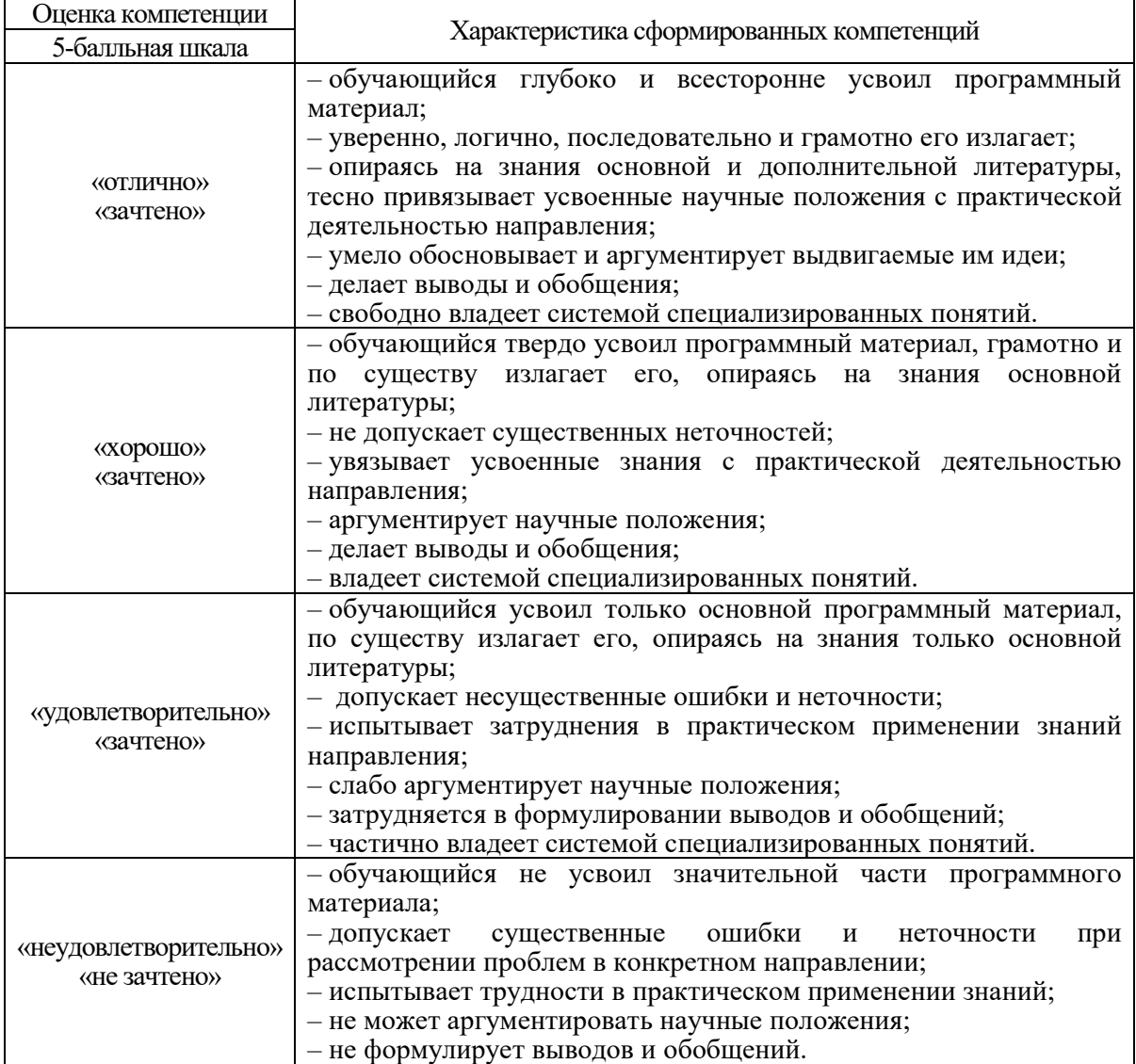

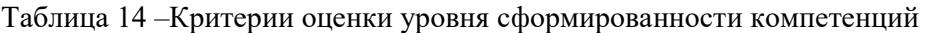

10.3. Типовые контрольные задания или иные материалы.

Вопросы (задачи) для экзамена представлены в таблице 15.

Таблица 15 – Вопросы (задачи) для экзамена

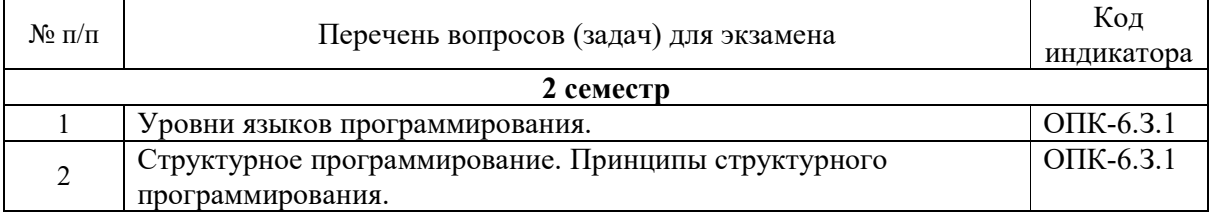

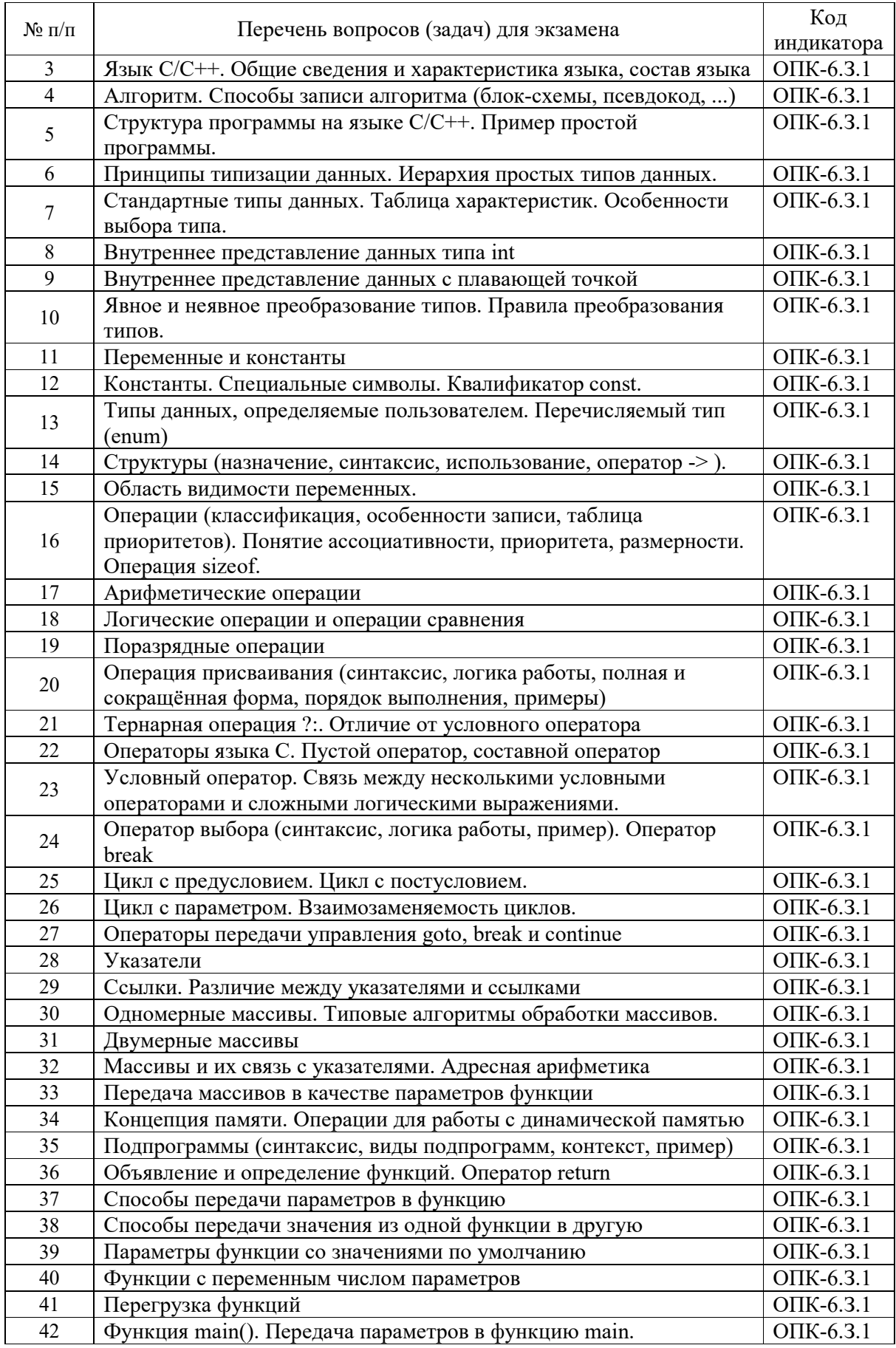

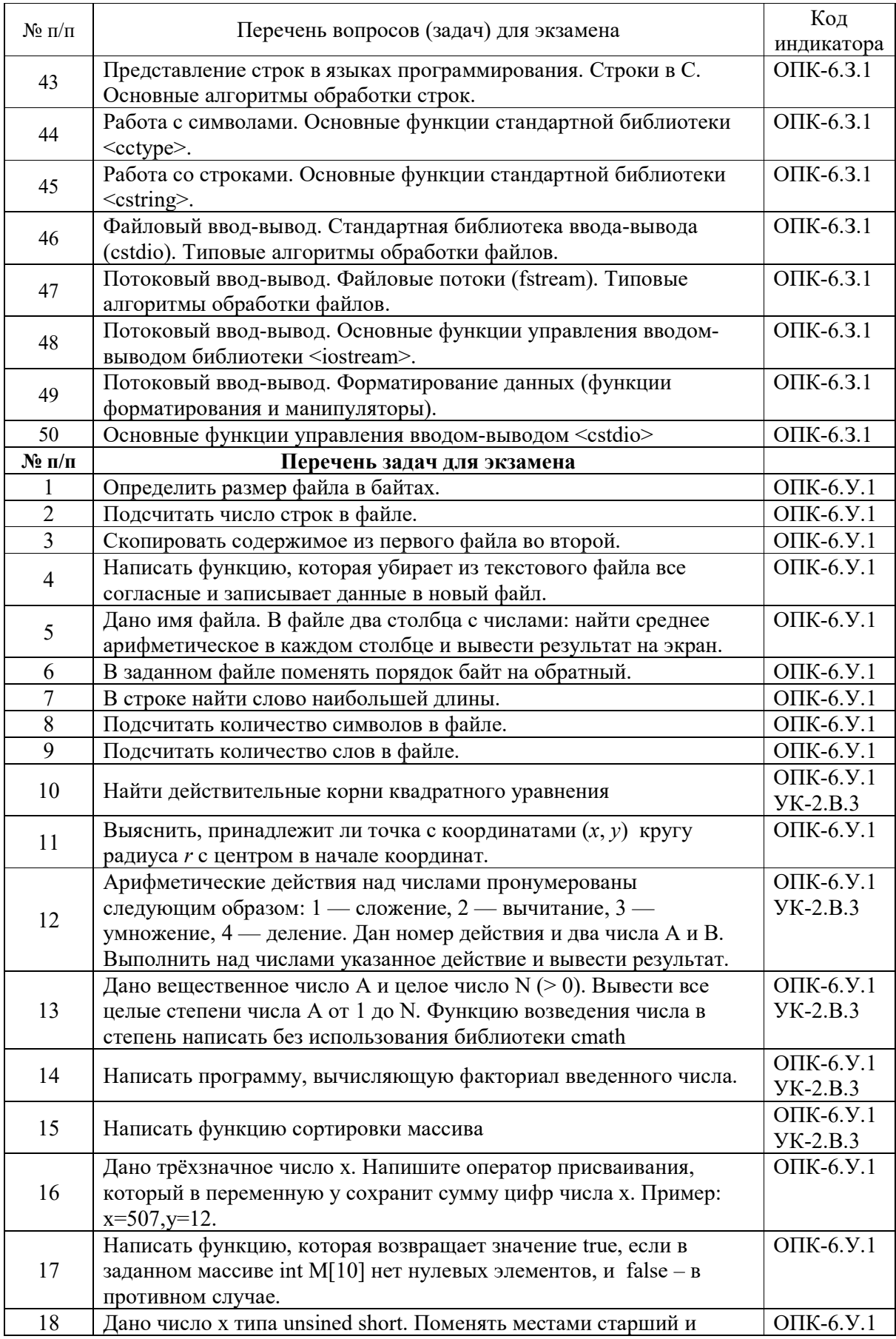

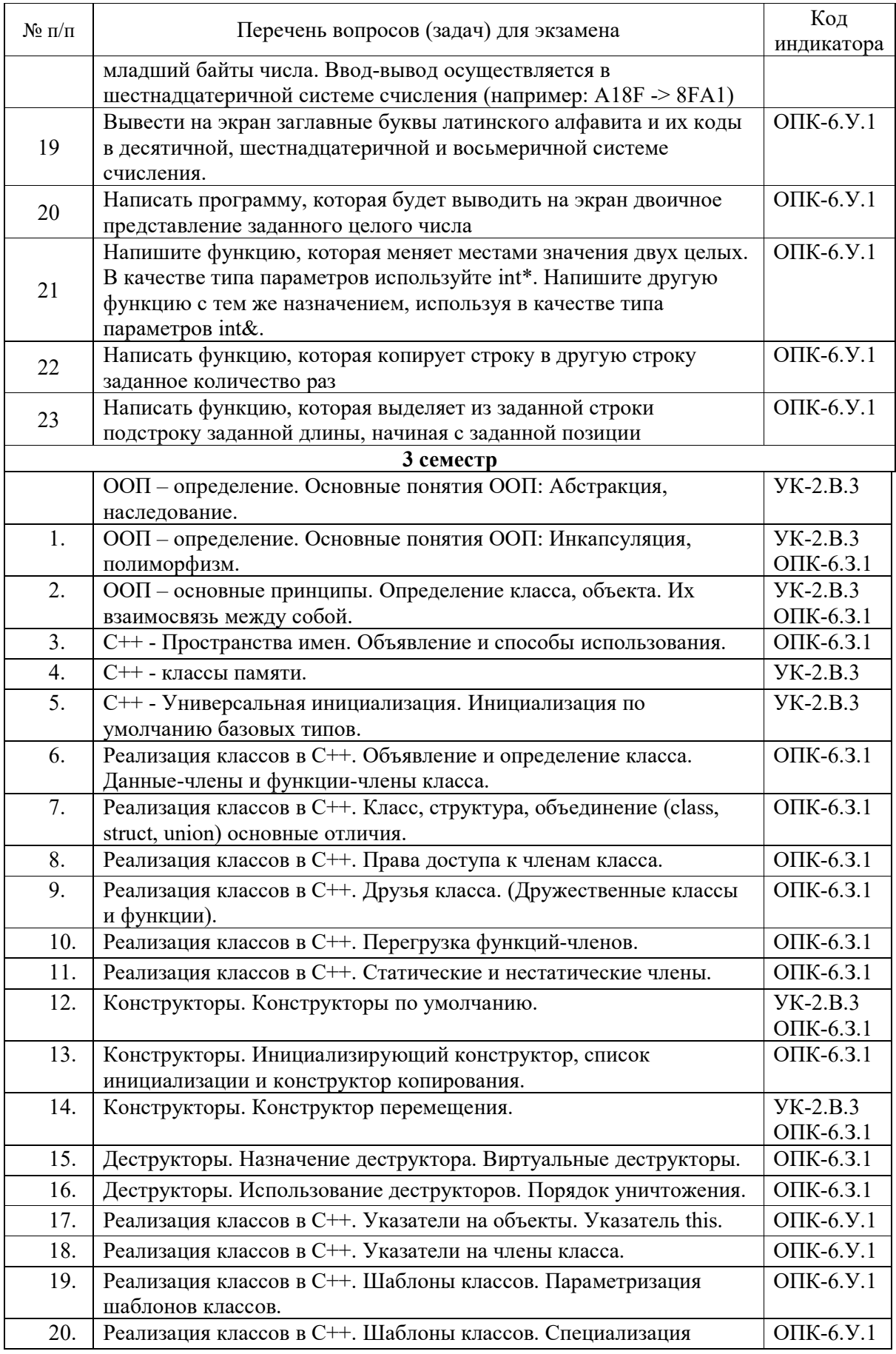

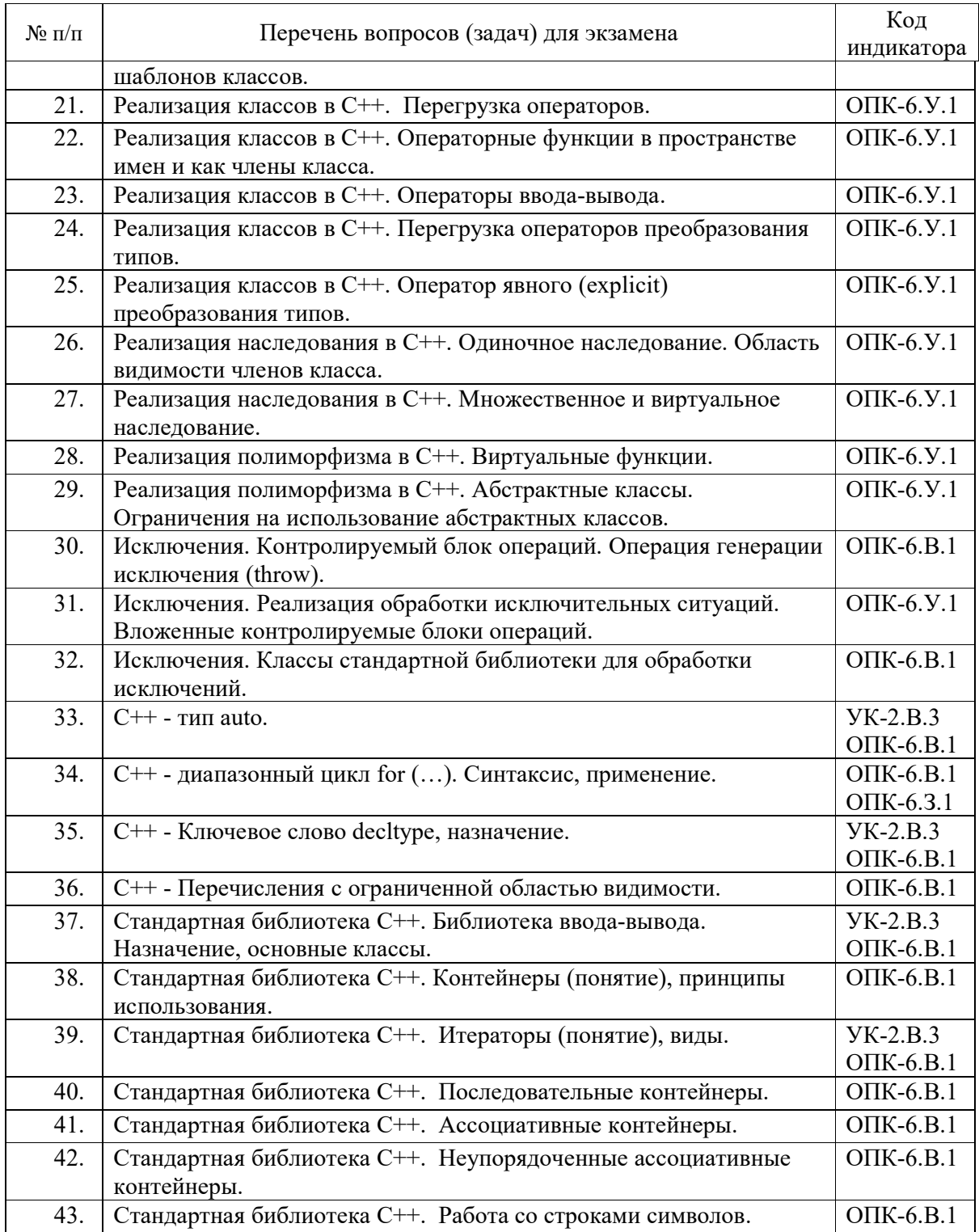

Вопросы (задачи) для зачета / дифф. зачета представлены в таблице 16. Таблица 16 – Вопросы (задачи) для зачета / дифф. зачета

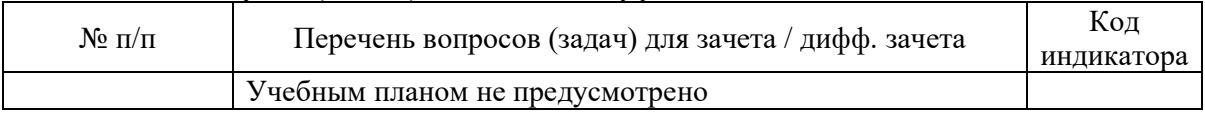

Перечень тем для выполнения курсовой работы представлен в таблице 17.

Темой курсовой работы является разработка программы, которая позволяет вводить информацию, хранить её в файле, осуществлять поиск, модификацию, сортировку и удаление данных.

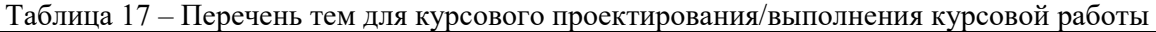

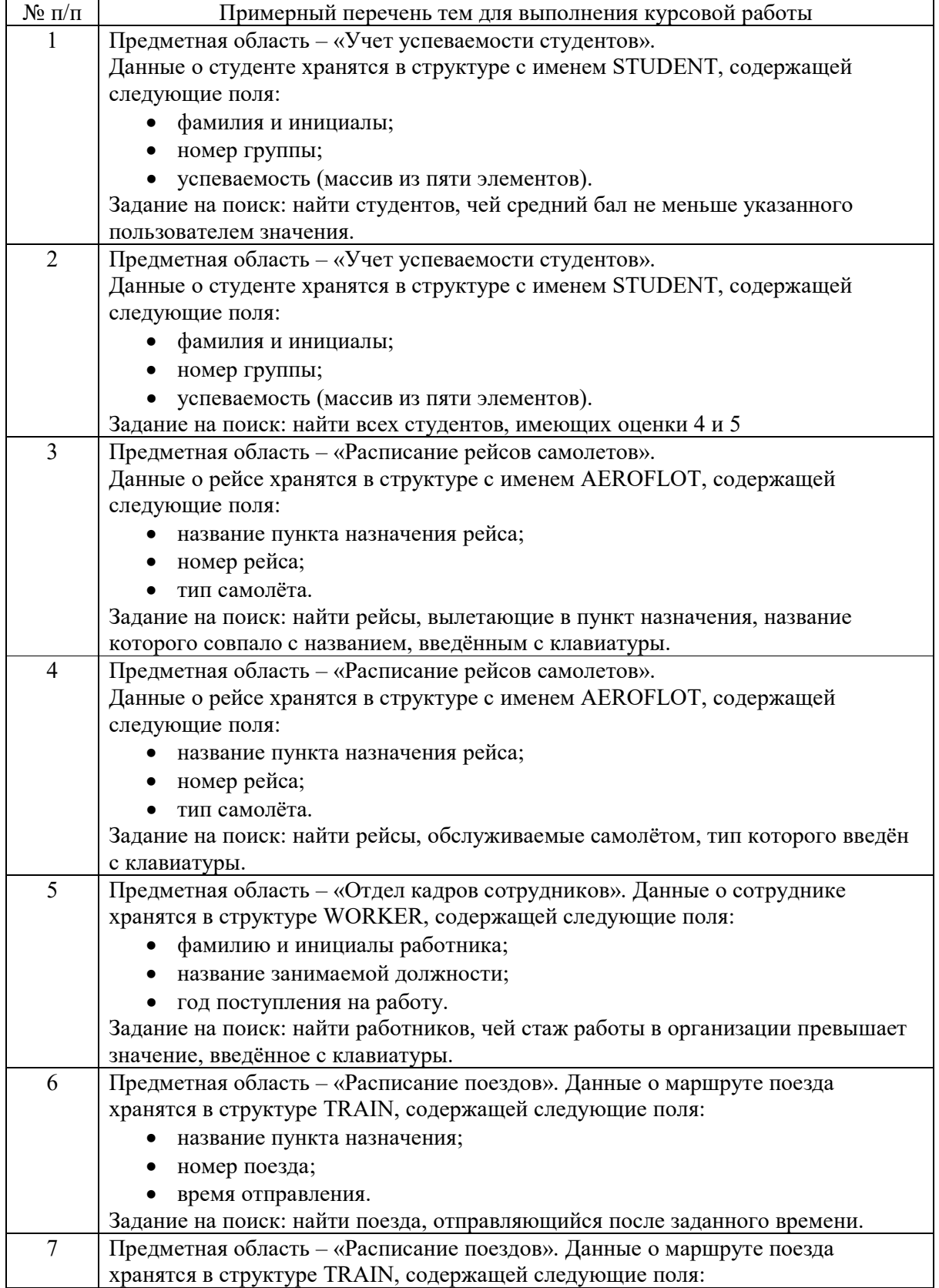

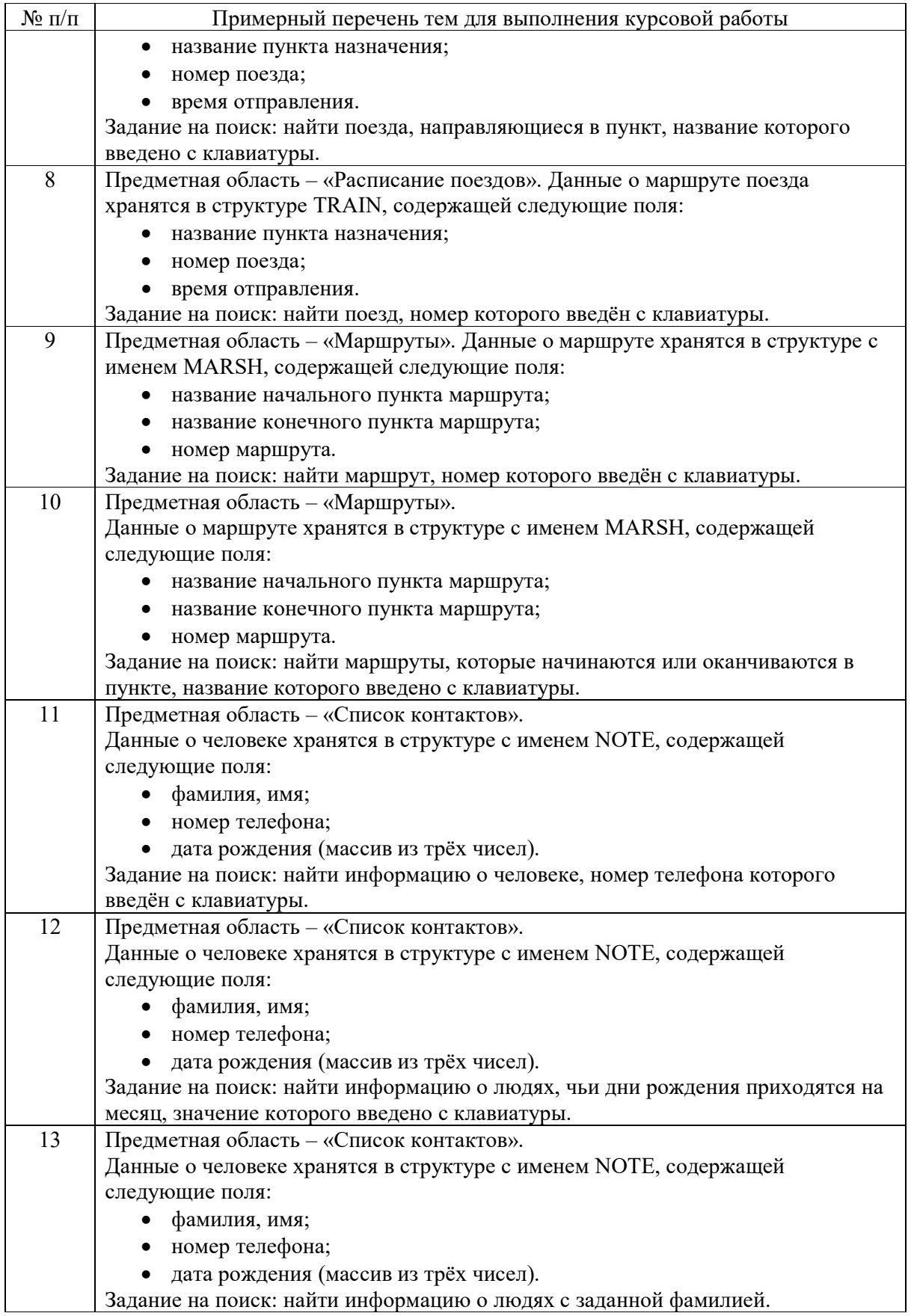

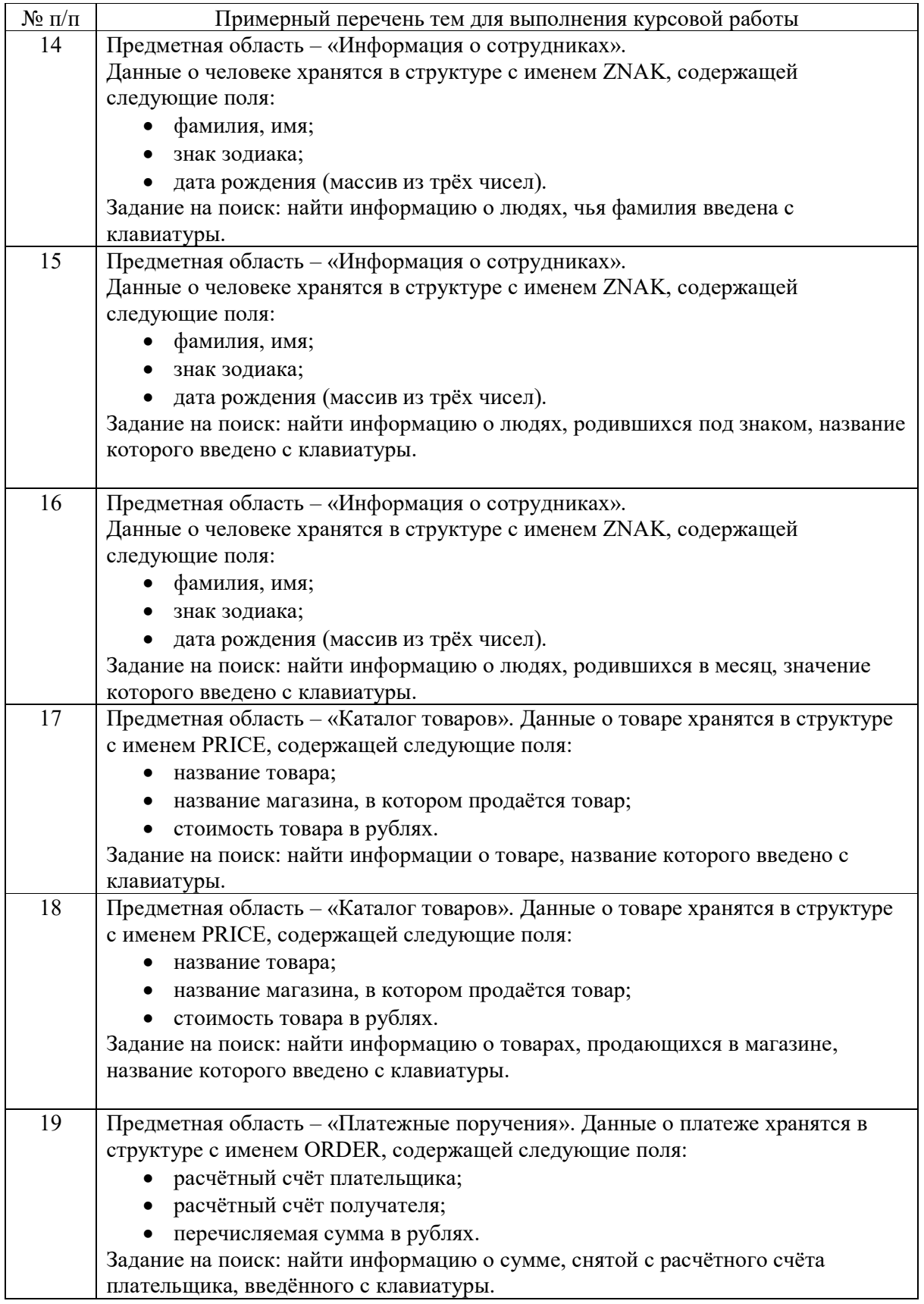

Также по согласованию с преподавателем для выполнения курсового проекта студент может выбрать индивидуальное задание.

 Курсовой проект направлен на формирование компетенций УК-2 и ОПК-6, а именно индикаторов достижения компетенций:

 УК-2.В.3 владеть навыками использования цифровых средств для решения поставленной задачи;

 ОПК-6.У.1 умеет применять языки программирования и работы с базами данных, современные программные среды разработки информационных систем и технологий для автоматизации бизнес-процессов, решения прикладных задач различных классов, ведения баз данных и информационных хранилищ;

 ОПК-6.В.1 имеет навыки программирования, отладки и тестирования прототипов программно-технических комплексов задач.

Вопросы для проведения промежуточной аттестации в виде тестирования представлены в таблице 18.

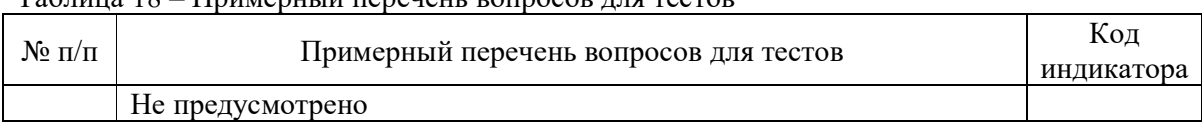

Перечень тем контрольных работ по дисциплине обучающихся заочной формы обучения, представлены в таблице 19.

#### Таблица 19 – Перечень контрольных работ

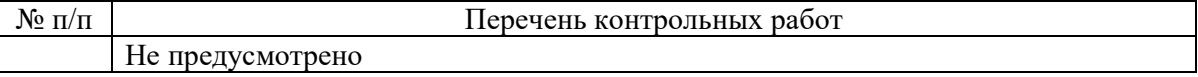

10.4. Методические материалы, определяющие процедуры оценивания индикаторов, характеризующих этапы формирования компетенций, содержатся в локальных нормативных актах ГУАП, регламентирующих порядок и процедуру проведения текущего контроля успеваемости и промежуточной аттестации обучающихся ГУАП.

11. Методические указания для обучающихся по освоению дисциплины

Целью преподавания дисциплины является получение студентами необходимых базовых знаний, принципов и теории, связанных с основами структурного программирования и объектно-ориентированного программирования; навыков разработки, отладки и тестирования программ.

11.1. Методические указания для обучающихся по освоению лекционного материала*.*

Основное назначение лекционного материала – логически стройное, системное, глубокое и ясное изложение учебного материала. Назначение современной лекции в рамках дисциплины не в том, чтобы получить всю информацию по теме, а в освоении фундаментальных проблем дисциплины, методов научного познания, новейших достижений научной мысли. В учебном процессе лекция выполняет методологическую, организационную и информационную функции. Лекция раскрывает понятийный аппарат конкретной области знания, её проблемы, дает цельное представление о дисциплине, показывает взаимосвязь с другими дисциплинами.

Планируемые результаты при освоении обучающимися лекционного материала:

 получение современных, целостных, взаимосвязанных знаний, уровень которых определяется целевой установкой к каждой конкретной теме;

получение опыта творческой работы совместно с преподавателем;

Таблица 18 – Примерный перечень вопросов для тестов

 развитие профессионально-деловых качеств, любви к предмету и самостоятельного творческого мышления.

появление необходимого интереса, необходимого для самостоятельной работы;

 получение знаний о современном уровне развития науки и техники и о прогнозе их развития на ближайшие годы;

 научиться методически обрабатывать материал (выделять главные мысли и положения, приходить к конкретным выводам, повторять их в различных формулировках);

получение точного понимания всех необходимых терминов и понятий.

11.2. Методические указания для обучающихся по прохождению практических занятий

Практическое занятие является одной из основных форм организации учебного процесса, заключающаяся в выполнении обучающимися под руководством преподавателя комплекса учебных заданий с целью усвоения научно-теоретических основ учебной дисциплины, приобретения умений и навыков, опыта творческой деятельности.

Целью практического занятия для обучающегося является привитие обучающимся умений и навыков практической деятельности по изучаемой дисциплине.

Планируемые результаты при освоении обучающимся практических занятий:

 закрепление, углубление, расширение и детализация знаний при решении конкретных задач;

 развитие познавательных способностей, самостоятельности мышления, творческой активности;

 овладение новыми методами и методиками изучения конкретной учебной дисциплины;

 выработка способности логического осмысления полученных знаний для выполнения заданий;

 обеспечение рационального сочетания коллективной и индивидуальной форм обучения.

#### Требования к проведению практических занятий

Практические задания выполняются студентом лично на занятиях или представляются в режиме online при дистанционном обучении. В течение семестра студентом должны быть написаны запланированные контрольные работы, которые влияют на результат текущей и промежуточной аттестации.

11.3. Методические указания для обучающихся по выполнению лабораторных работ

В ходе выполнения лабораторных работ обучающийся должен углубить и закрепить знания, практические навыки, овладеть современной методикой и техникой эксперимента в соответствии с квалификационной характеристикой обучающегося. Выполнение лабораторных работ состоит из экспериментально-практической, расчетноаналитической частей и контрольных мероприятий.

Выполнение лабораторных работ обучающимся является неотъемлемой частью изучения дисциплины, определяемой учебным планом, и относится к средствам, обеспечивающим решение следующих основных задач обучающегося:

 приобретение навыков исследования процессов, явлений и объектов, изучаемых в рамках данной дисциплины;

 закрепление, развитие и детализация теоретических знаний, полученных на лекциях;

получение новой информации по изучаемой дисциплине;

приобретение навыков программирования и тестирования.

#### Задание и требования к проведению лабораторных работ

Темы лабораторных работ приведены в разделе 4.4. Перечень заданий приведен методических указаниях по выполнению лабораторных работ. Студент выбирает номер задания в соответствии с вариантом.

Результат работы программы представляется лично студентом на занятиях (на компьютере) или в режиме online при дистанционном обучении (с использованием discord, skype, zoom и т.п., по договоренности с преподавателем). Защита лабораторной работы студента осуществляется согласно отчету. Отчет может быть принят преподавателем в ЛК только после личной защиты студентом лабораторной работы.

Структура и форма отчета о лабораторной работе

В отчете о лабораторной работе должны быть отражены:

1) ФИО студента, группа, наименование лабораторной работы, вариант;

2) цель работы, задание в соответствии с вариантом

3) описание созданных функций;

4) текст программы и пример выполнения программы, выводы

### Требования к оформлению отчета о лабораторной работе

Отчет о выполнении лабораторной работы должен быть представлен в электронном виде в файле формата pdf, подготовленном в текстовом редакторе, титульный лист оформлен в соответствии с https://fs.guap.ru/docs/titul/2021/titul/lab.docx.

Отчет размещается студентом в личном кабинете.

Подробные методические указания по выполнению лабораторных работ и требования к оформлению отчётов приведены в методических указаниях [электронный ресурс кафедры №43 в локальной сети кафедры], путь

\\dcbm\Методическое обеспечение кафедры 43\Основы программирования\, МЕТОДИЧКА\_ОП.pdf.

11.4. Методические указания для обучающихся по прохождению курсового проектирования/выполнения курсовой работы

Курсовая работа проводится с целью формирования у обучающихся опыта комплексного решения конкретных задач профессиональной деятельности.

Курсовая работа позволяет обучающемуся: закрепить навыки разработки, тестирования и отладки программы, подготовить пояснительную записку к выполненному проекту.

Подробные методические указания по выполнению курсовой работы, структура и требования к оформлению пояснительной записки приведены в Туманова А.В. Основы программирования. Методические указания к выполнению курсовой работы [электронный ресурс кафедры №43 в локальной сети кафедры], путь

\\dcbm\Методическое обеспечение кафедры 43\Основы программирования \, МУКП\_ОП.pdf

11.5. Методические указания для обучающихся по прохождению самостоятельной работы

В процессе выполнения самостоятельной работы, у обучающегося формируется целесообразное планирование рабочего времени, которое позволяет им развивать умения и навыки в усвоении и систематизации приобретаемых знаний, обеспечивает высокий уровень успеваемости в период обучения, помогает получить навыки повышения профессионального уровня.

Методическими материалами, направляющими самостоятельную работу обучающихся, является учебно-методический материал по дисциплине.

В течение семестра №2 обучающийся должен самостоятельно более глубоко изучить теоретический материал дисциплины с использованием указанной литературы. А также самостоятельно подготовиться к прохождению промежуточной аттестации по дисциплине в форме экзамена.

 В течение семестра №3 обучающийся должен самостоятельно более глубоко изучить теоретический материал дисциплины с использованием указанной литературы и подготовиться к прохождению промежуточной аттестации по дисциплине в форме экзамена; в соответствии с заданием на выполнение курсовой работы самостоятельно разработать программу и подготовить пояснительную записку.

11.6. Методические указания для обучающихся по прохождению текущего контроля успеваемости.

Текущий контроль успеваемости предусматривает контроль качества знаний обучающихся, осуществляемого в течение семестра с целью оценивания хода освоения дисциплины.

В течение семестра №2 текущий контроль успеваемости выполняется по результатам выполнения контрольных работ и защиты лабораторных работ. Требования к положительному оцениванию текущей успеваемости предусматривают обязательное выполнение всех лабораторных, практических и контрольных работ в указанные календарные сроки. Результаты текущего контроля успеваемости учитываются при проведении промежуточной аттестации.

В течение семестра №3 текущий контроль успеваемости выполняется по результатам выполнения и защиты лабораторных работ, а также в поэтапном выполнении курсовой работы в соответствии с графиком. Результаты текущего контроля успеваемости учитываются при проведении промежуточной аттестации.

11.7. Методические указания для обучающихся по прохождению промежуточной аттестации.

Промежуточная аттестация обучающихся предусматривает оценивание промежуточных и окончательных результатов обучения по дисциплине. Она включает в себя:

 экзамен – форма оценки знаний, полученных обучающимся в процессе изучения всей дисциплины или ее части, навыков самостоятельной работы, способности применять их для решения практических задач. Экзамен, как правило, проводится в период экзаменационной сессии и завершается аттестационной оценкой «отлично», «хорошо», «удовлетворительно», «неудовлетворительно».

Вопросы и задачи для проведения экзамена представлены в таблице 15.

Оценивание результатов обучения при проведении промежуточной аттестации осуществляется в соответствии с требованиями Положений «О текущем контроле успеваемости и промежуточной аттестации студентов ГУАП, обучающихся по программам высшего образования» и «О модульно-рейтинговой системе оценки качества учебной работы студентов в ГУАП».

# Лист внесения изменений в рабочую программу дисциплины

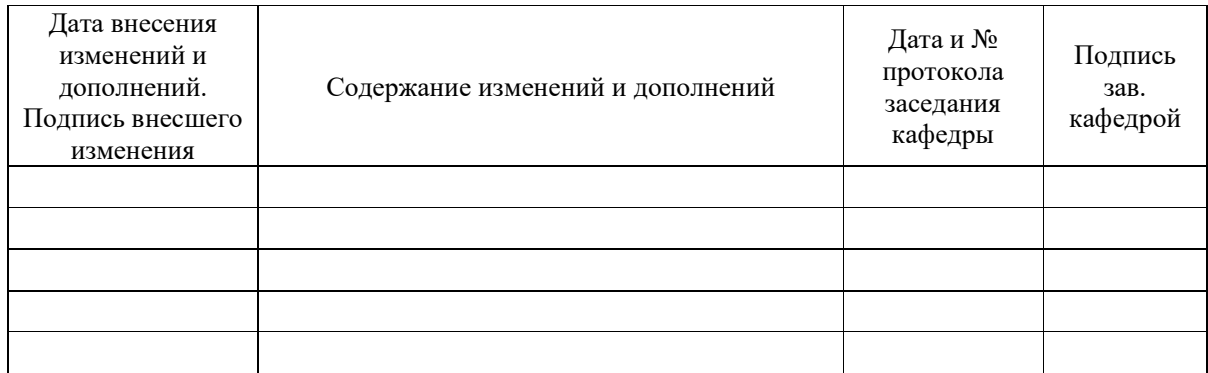